## 汽车排放检验机构和汽车排放性能维护

## (维修)站数据交换规范

1 适用范围

本规范规定了汽车排放检验机构(以下称 I 站)和汽车排放性 能维护(维修)站(以下称 M 站)之间的数据交换流程、数据交换内 容、数据交换格式和数据交换接口等相关技术要求。

本规范适用于汽车排放检验与维护制度实施中,I站和M站 涌过在用机动车排放检验信息系统和汽车维修电子健康档案系统 进行机动车排放检验数据、机动车维护修理数据的交换共享。

2 规范性引用文件

下列文件对于本规范的应用是必不可少的。凡是注日期的引 用文件,仅注日期的文件适用于本文件。凡是不注日期的引用文 件,其最新版本(包括所有的修改单)适用于本文件。

GB 3847《柴油车污染物排放限值及测量方法(自由加速法及 加载减速法)》

GB 18285《汽油车污染物排放限值及测量方法(双怠速法及 简易工况法)》

JT/T 1132.1《汽车维修电子健康档案系统 第1部分:总体 技术要求》

JT/T 1132.2《汽车维修电子健康档案系统 第2部分:数据  $-2-$  采集技术要求》

JT/T 1132.4《汽车维修电子健康档案系统 第4部分:数据 交换与共享》

GA 36《中华人民共和国机动车号牌》

GA/T 16.9《道路交通管理信息代码 第9部分:机动车能源 种类代码》

## 3 数据交换规范

3.1 数据交换流程及要求

I站和 M 站之间的数据交换流程,如图 1 所示。

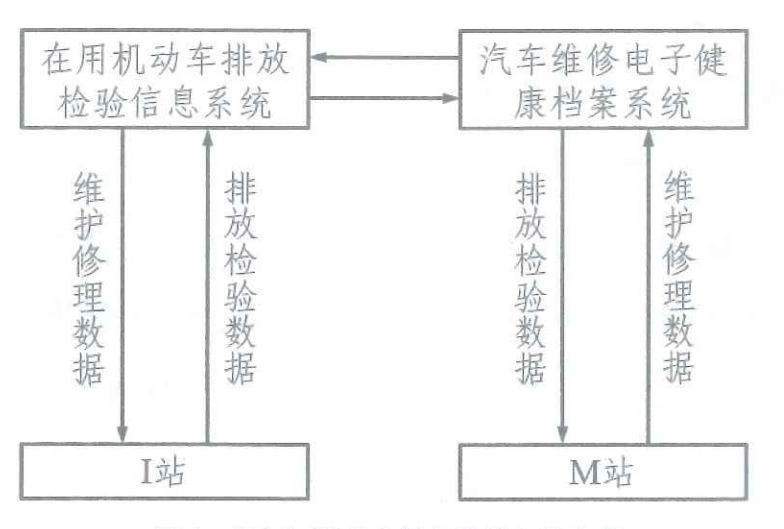

图 1 I 站和 M 站之间的数据交换流程

I 站对机动车排放检验结束后,将超标排放车辆的排放检验 报告等数据(含车辆复检数据),通过在用机动车排放检验信息系 统实时上传至当地生态环境部门,并由省级在用机动车排放检验 信息系统实时交换至省级汽车维修电子健康档案系统,用于 M 站 对超标排放车辆的诊断维修。

M站对超标排放车辆经维修并竣工质量检验合格的,将车辆 维护修理数据通过汽车维修电子健康档案系统实时上传至当地交 通运输部门,并由省级汽车维修电子健康档案系统实时交换至省 级在用机动车排放检验信息系统。作为I站对超标排放车辆进行 复检的凭据。同时,按照 JT/T 1132.1 和 JT/T 1132.4 要求将相 关统计数据上报至部级汽车维修电子健康档案系统。

具备条件的设区的市级交通运输部门、生态环境部门可以通 讨市级相关系统实现超标排放车辆检验数据与维护修理数据的实 时共享,并将数据上传至省级系统。具体条件由省级交通运输部 门会同生态环境部门规定。

3.2 数据交换内容及要求

3.2.1 I 站交换至 M 站的车辆排放检验数据主要依据 I 站出 具的《在用车检验(测)报告》,应包括检验的基本信息、外观检查结 果、OBD检查结果、排气污染物检测结果、燃油蒸发检测结果等。 有关数据要求应符合 GB 3847、GB 18285 附录对《在用车检验 (测)报告》的规定。具体数据内容及要求详见4.1。

3.2.2 M 站交换至 I 站的车辆维护修理数据主要依据 M 站 出具的《机动车维修费用结算清单》及汽车维修电子健康档案,应 包括维修基础信息、维修项目信息、维修配件信息等。所上传的数 据应符合 JT/T 1132.2 的规定。具体数据内容及要求详见4.2。

3.3 数据交换方式

I站和 M 站之间的数据交换,应通过省级在用机动车排放检验信  $4 -$ 

息系统和省级汽车维修电子健康档案系统之间的数据接口实时进行。

4 数据格式及约束条件

4.1 超标排放车辆(含复检车辆)排放检验数据

I 站交换的超标排放车辆(含复检车辆)检验数据的格式和约 束条件见表 4.1 和表 4.2。

| 序号             | 层级      | 父元素名称         | 元素名称                  | 类<br>型  | 描<br>述  | 值<br>取                   |
|----------------|---------|---------------|-----------------------|---------|---------|--------------------------|
| 1              | 1.1     |               | Fueltype              | 字符(3)   | 燃料类型    | B=柴油车<br>参照 GA/T<br>16.9 |
| $\overline{2}$ | 1.2     |               | TestBasicInfo         |         | 检验基本信息  | $\frac{1}{2}$            |
| $\mathbf{3}$   | 1, 2, 1 | TestBasicInfo | TestNo                | 字符(50)  | 检验报告编号  |                          |
| 4              | 1.2.2   | TestBasicInfo | TestTime              | 时间      | 检验日期时间  | YYYYMM<br>DD24hmmss      |
| 5              | 1.2.3   | TestBasicInfo | TestStation           | 字符(100) | I站名称    |                          |
| 6              | 1.2.4   | TestBasicInfo | License               | 字符(20)  | 号牌号码    | 应与行驶证<br>一致              |
| $\overline{7}$ | 1.2.5   | TestBasicInfo | VIN                   | 字符(30)  | 车辆识别代码  | 应与行驶证<br>一致              |
| 8              | 1, 2, 6 | TestBasicInfo | Model                 | 字符(40)  | 车辆型号    | 应与行驶证<br>一致              |
| 9              | 1, 2, 7 | TestBasicInfo | Factory               | 字符(30)  | 车辆生产企业  | 应与行驶证<br>一致              |
| 10             | 1.2.8   | TestBasicInfo | Maxtotalmass          | 数值(6)   | 最大设计总质量 | kg                       |
| 11             | 1.2.9   | TestBasicInfo | Engine<br>sweptvolume | 数值(2,1) | 发动机排量   | L                        |
| 12             | 1.2.10  | TestBasicInfo | Productiondate        | 日期      | 车辆出厂日期  | YYYYMMDD                 |
| 13             | 1.2.11  | TestBasicInfo | Firstregistdate       | 日期      | 初次登记日期  | YYYYMMDD                 |

表 4.1 柴油车排放检验信息数据格式和约束条件

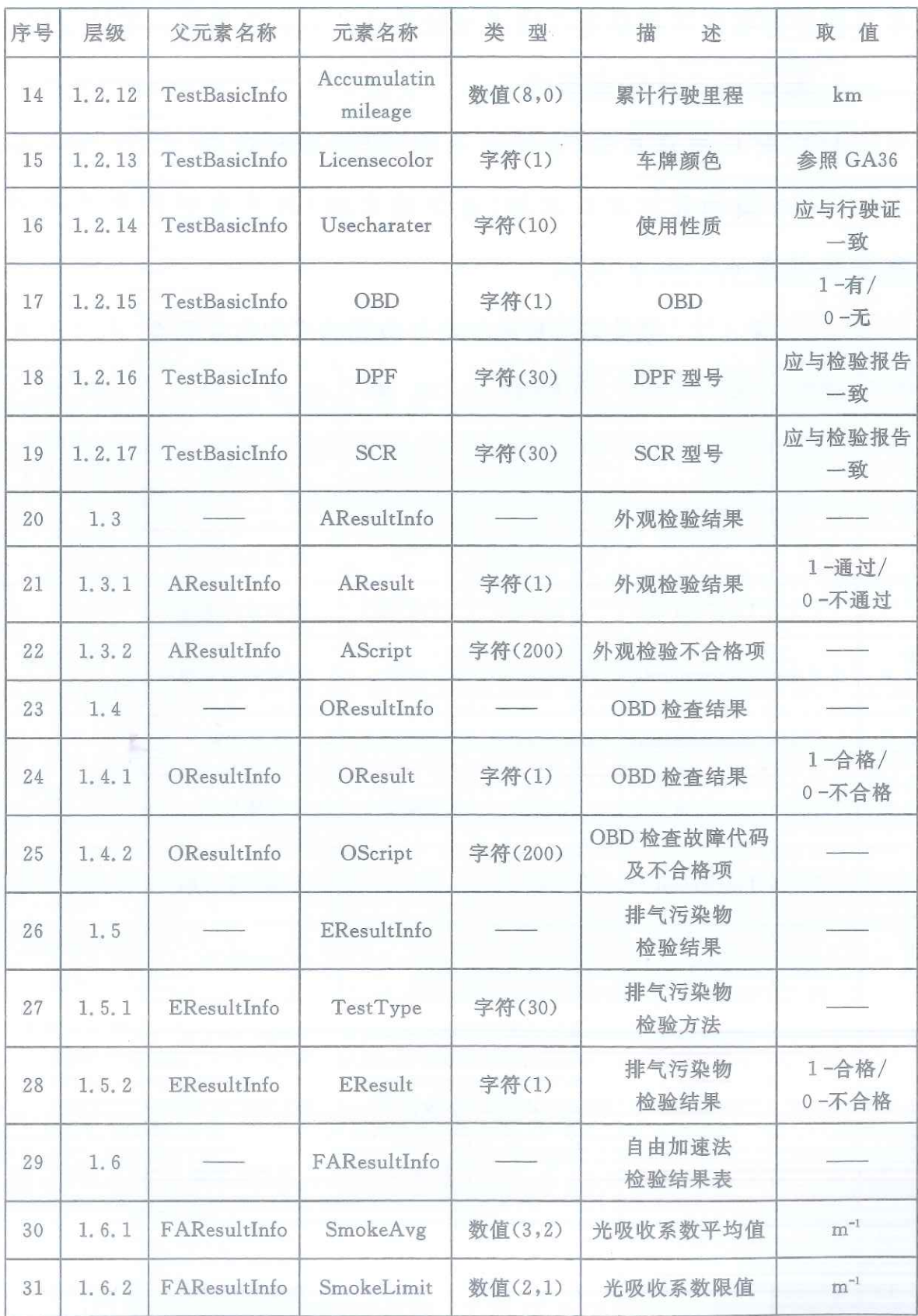

 $\tilde{\mathcal{B}}_l$ 

 $-6-$ 

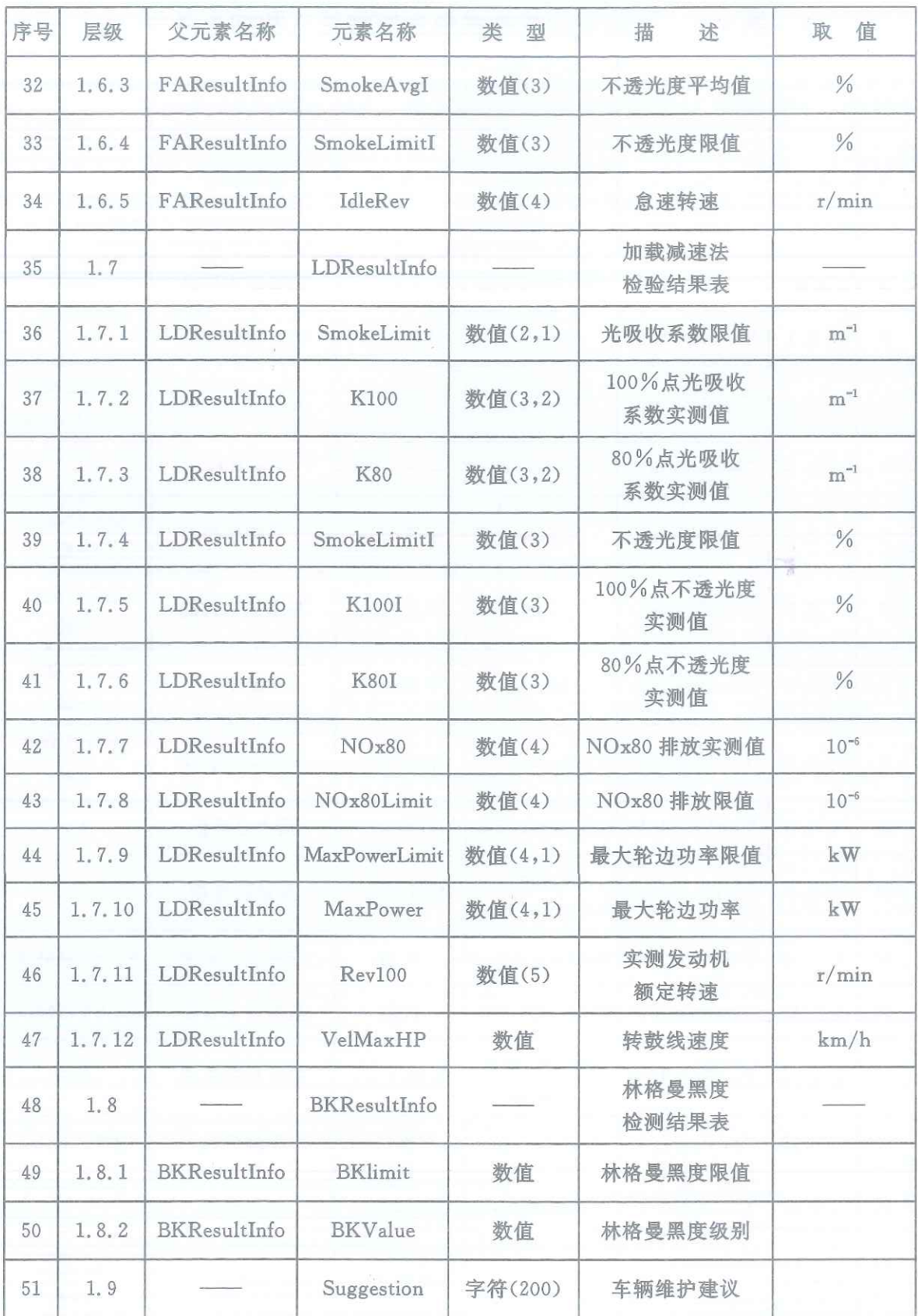

 $\,7$ 

| 序号             | 层级      | 父元素名称         | 元素名称                   | 类<br>型  | 描<br>述 | 值<br>取                                   |
|----------------|---------|---------------|------------------------|---------|--------|------------------------------------------|
| 1              | 1.1     |               | Fueltype               | 字符(3)   | 燃料类型   | A=汽油车<br>E=天然气<br>0=混合动力<br>参照 GA/T 16.9 |
| $\overline{2}$ | 1, 2    |               | TestBasicInfo          |         | 检验基本信息 |                                          |
| 3              | 1, 2, 1 | TestBasicInfo | TestNo                 | 字符(50)  | 检验报告编号 |                                          |
| $\overline{4}$ | 1.2.2   | TestBasicInfo | TestTime               | 时间      | 检验日期时间 | YYYYMM<br>DD24hmmss                      |
| 5              | 1.2.3   | TestBasicInfo | TestStation            | 字符(100) | I站名称   |                                          |
| 6              | 1.2.4   | TestBasicInfo | License                | 字符(20)  | 号牌号码   | 应与行驶证<br>一致                              |
| 7              | 1.2.5   | TestBasicInfo | VIN                    | 字符(30)  | 车辆识别代码 | 应与行驶证<br>一致                              |
| 8              | 1.2.6   | TestBasicInfo | Model                  | 字符(40)  | 车辆型号   | 应与行驶证<br>一致                              |
| 9              | 1.2.7   | TestBasicInfo | Factory                | 字符(30)  | 车辆生产企业 | 应与行驶证<br>一致                              |
| 10             | 1.2.8   | TestBasicInfo | Maxtotalmass           | 数值(6)   | 最大总质量  | kg                                       |
| 11             | 1.2.9   | TestBasicInfo | Engine<br>sweptvolume  | 数值(2,1) | 发动机排量  | L                                        |
| 12             | 1.2.10  | TestBasicInfo | Productiondate         | 日期      | 车辆出厂日期 | YYYYMMDD                                 |
| 13             | 1.2.11  | TestBasicInfo | Firstregistdate        | 日期      | 初次登记日期 | YYYYMMDD                                 |
| 14             | 1.2.12  | TestBasicInfo | Accumulatin<br>mileage | 数值(8,0) | 累计行驶里程 | km                                       |
| 15             | 1.2.13  | TestBasicInfo | Licensecolor           | 字符(1)   | 车牌颜色   | 参照 GA36                                  |
| 16             | 1.2.14  | TestBasicInfo | Usecharater            | 字符(10)  | 使用性质   | 应与行驶证<br>一致                              |
| 17             | 1.2.15  | TestBasicInfo | OBD                    | 字符(1)   | OBD    | 1-有/<br>0-无                              |

表 4.2 汽油车排放检验信息数据格式和约束条件

 $\,8\,$ ÷

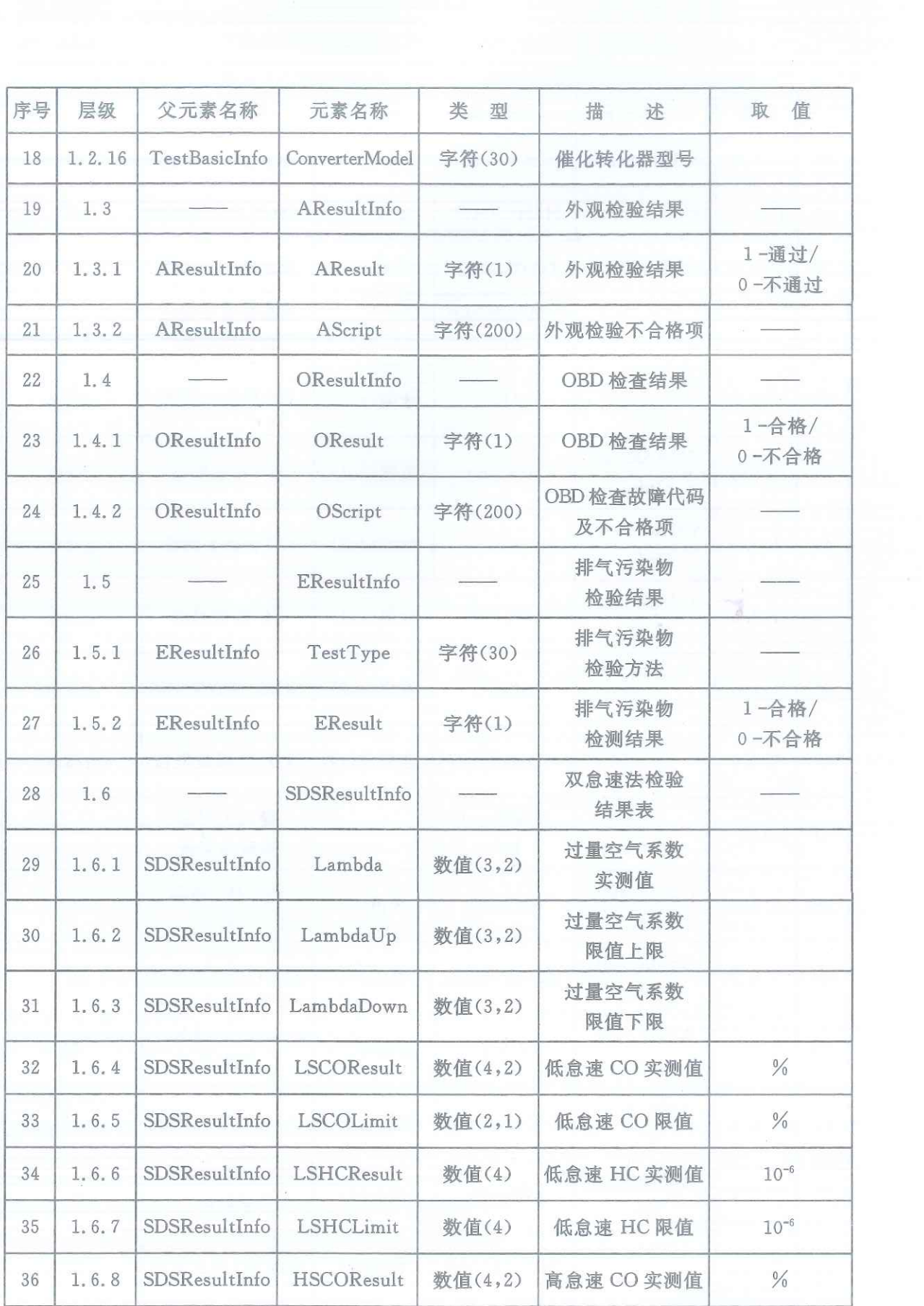

The Party of Second

 $\mathcal{O}(\mathcal{O}(\log n))$ 

 $\overline{9}$ 

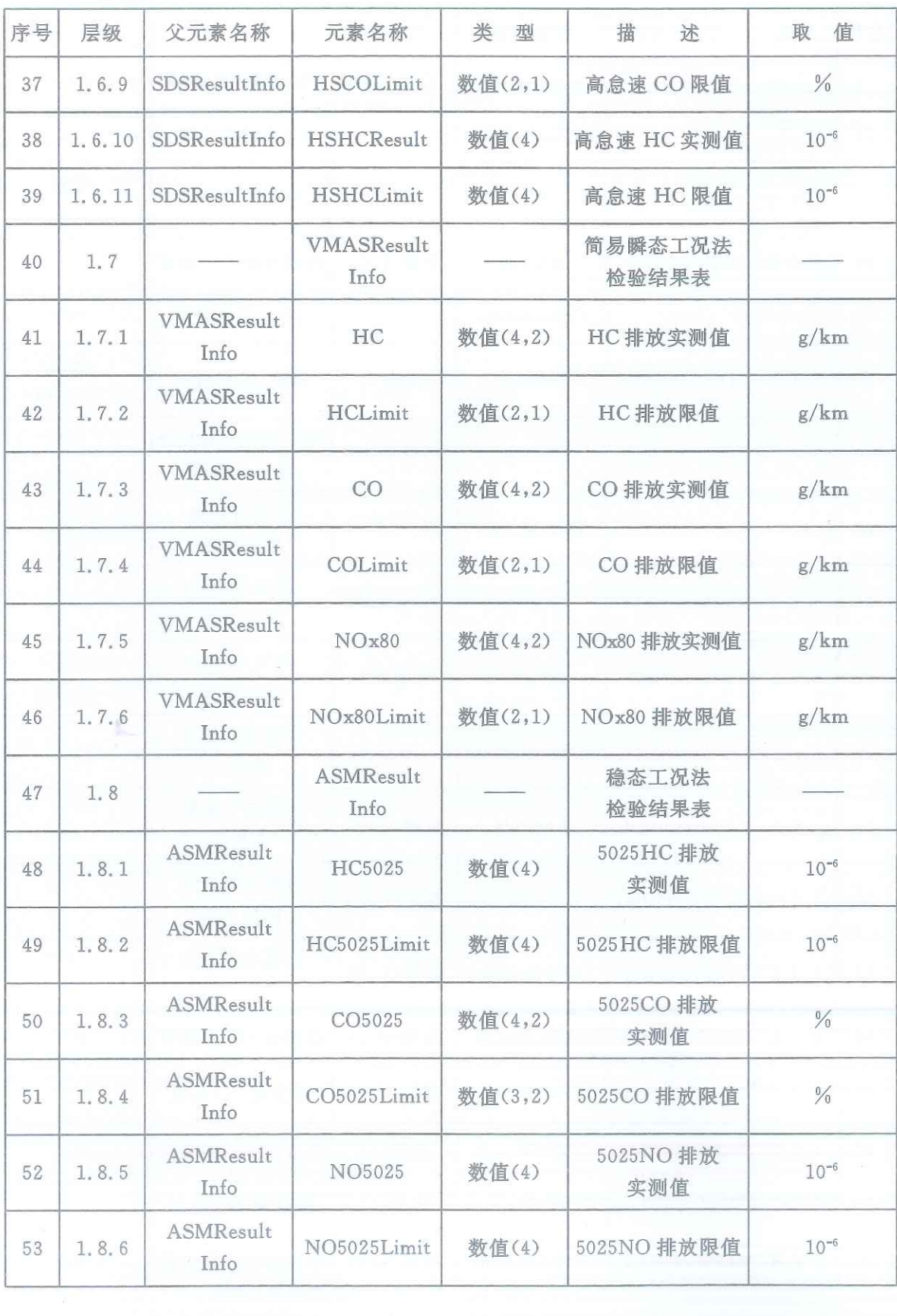

 $-10 -$ 

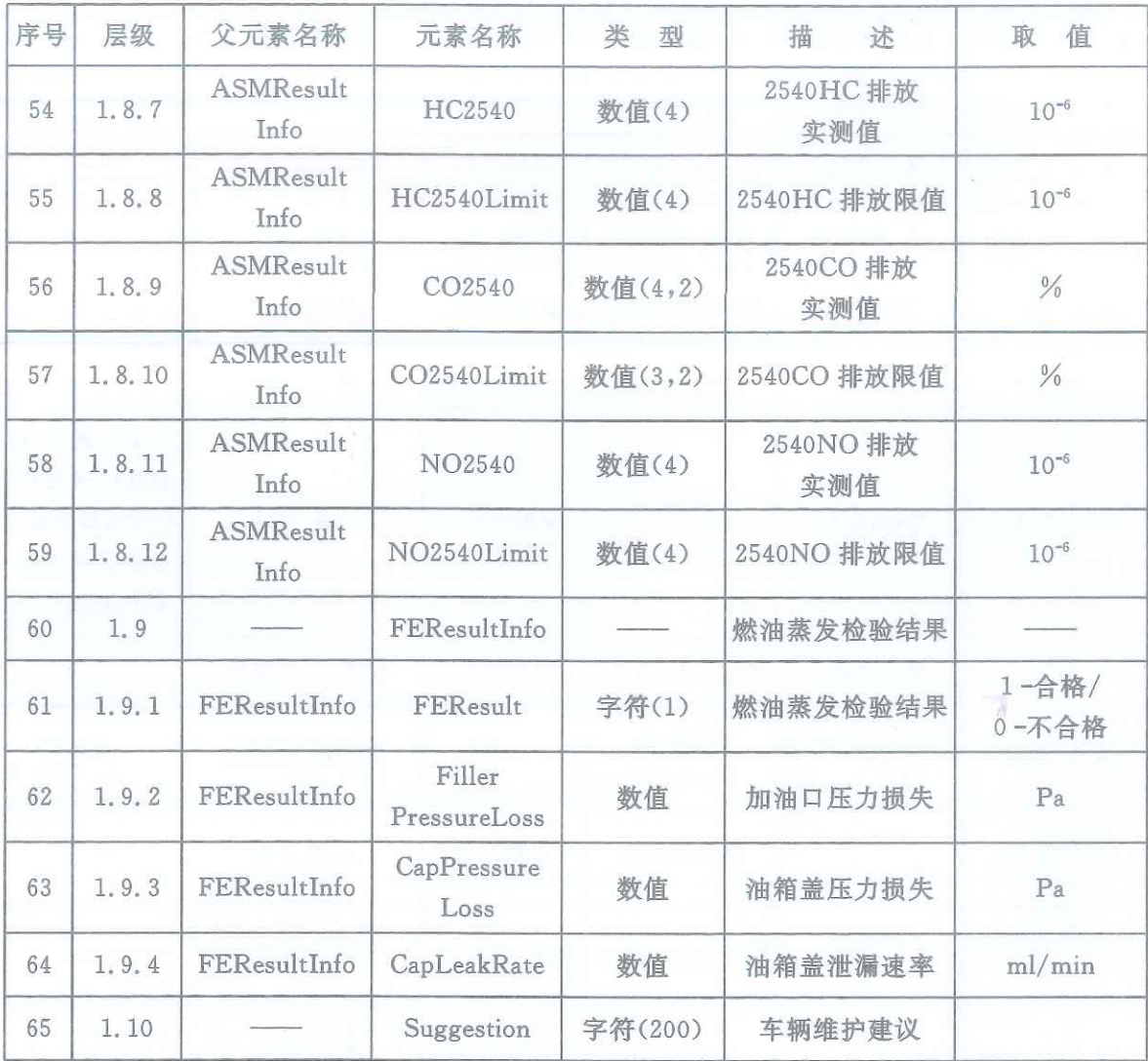

4.2 超标排放车辆维护修理数据

M站交换的超标排放车辆维护修理数据的数据格式和约束 条件见表 4.3。

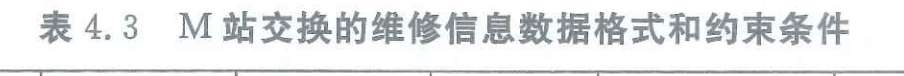

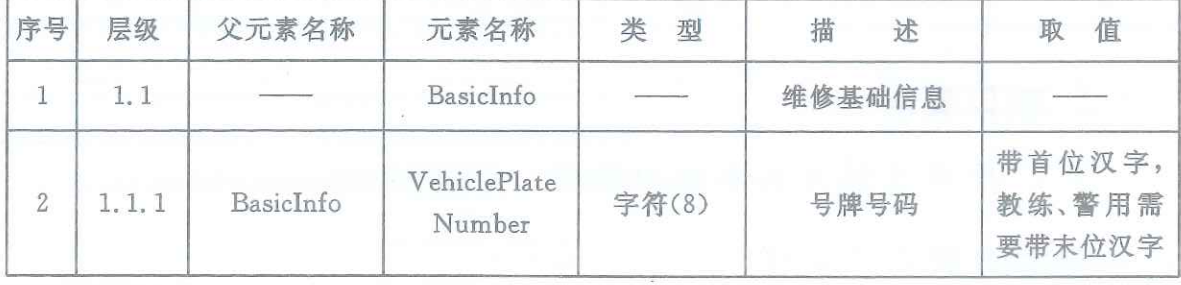

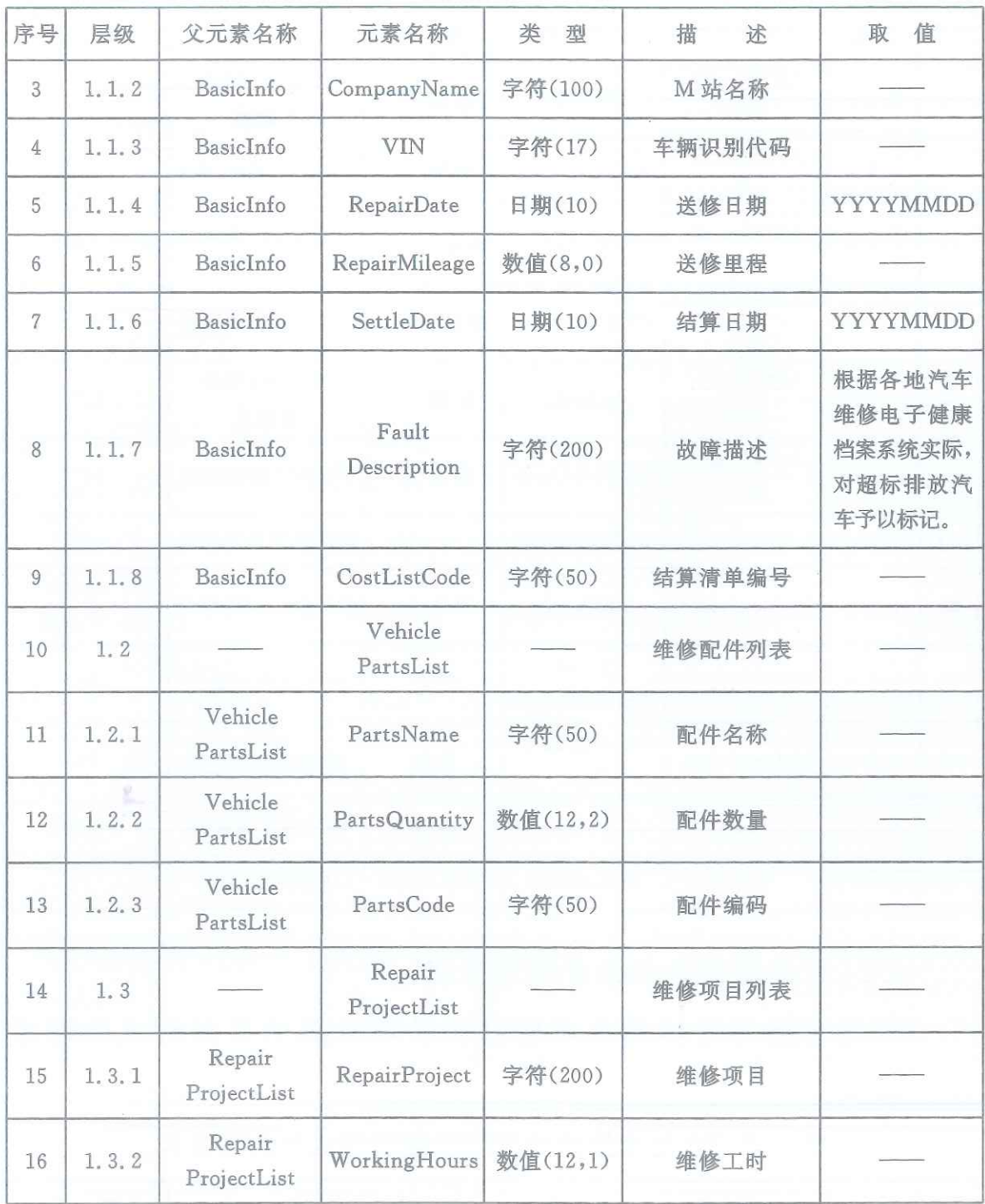

5 接口要求

5.1 数据交换与共享接口协议

数据交换与共享接口协议应满足:

 $12 -$ 

a)传输方式采用 HTTPS 传输:

b)采用 POST 方法提交;

c)数据格式为 JSON 格式:

d)字符编码采用 UTF-8。

5.2 接口报文样例

5.2.1 在用机动车排放检验信息系统推送数据接口报文样例  $\left\{ \right.$ 

"TestNo": "检验报告编号",

"TestBasicInfo": {

"Fueltype": "燃料类型",

"TestTime": "检验日期时间",

"TestStation": "I 站名称",

"License": "号牌号码",

"VIN": "车辆识别代码",

"Model": "车辆型号",

"Factory": "车辆生产企业",

"Maxtotalmass": "最大设计总质量",

"Enginesweptvolume": "发动机排量",

"Productiondate": "车辆出厂日期",

"Firstregistdate": "初次登记日期",

"Accumulatinmileage": "累计行驶里程",

"Licensecolor": "车牌颜色",

"Usecharater": "使用性质",

"OBD": "有无 OBD",

"DPF": "DPF 型号",

"SCR": "SCR 型号",

"AResult":"外观检验结果",

"AScript":"外观检验不合格项",

"OResult": "OBD 检查结果",

"OScript": "OBD 检查故障代码及不合格项",

"TestType":"排气污染物检验方法",

"EResult":"排气污染物检验结果"

"SmokeAvg":"光吸收系数平均值",

"SmokeLimit":"光吸收系数限值",

"SmokeAvgI":"不透光度平均值",

"SmokeLimitI":"不透光度限值",

"IdleRev":"怠速转速"

"SmokeLimit":"光吸收系数限值",

"K100":"100%点光吸收系数实测值", "K80":"80%点光吸收系数实测值",

"SmokeLimitI":"不透光度限值",

"K100I":"100%点不透光度实测值", "K80I": "80%点不透光度实测值", "NOx80Limit": "NOx80 排放限值",

 $-14 =$ 

"NOx80": "NOx80 排放实测值"。 "MaxPowerLimit":"最大轮边功率限值", "MaxPower":"最大轮边功率"。 "Rev100":"实测发动机额定转速", "VelMaxHP":"转鼓线速度" "BKlimit":"林格曼黑度限值", "BKValue": "林格曼黑度级别"  $\}$ . "Suggestion":"车辆维护建议"

返回信息样例

{"status":"接收成功","code":"1"}

{"status":"接收失败描述","code":"对应错误码"}

5.2.2 汽车维修电子健康档案系统推送数据接口报文样例

"BasicInfo": {

"VehiclePlateNumber":"号牌号码",

"CompanyName": "M站名称",

"VIN":"车辆识别代码",

"RepairDate":"送修日期",

"RepairMileage":"送修里程",

"SettleDate":"结算日期",

```
"FaultDescription":"故障描述",
"CostListCode":"结算清单编号"
},
"VehiclePartsList": [{
"PartsName":"配件名称",
"PartsQuantity":"配件数量",
"PartsCode":"配件编码"
}],
"RepairProjectList": [{
"RepairProject":"维修项目",
"WorkingHours":"维修工时"
}]
}
返回信息样例
{"status":"接收成功","code":"1"}
{"status":"接收失败描述","code":"对应错误码"}
```